## **RIKCAD 11**

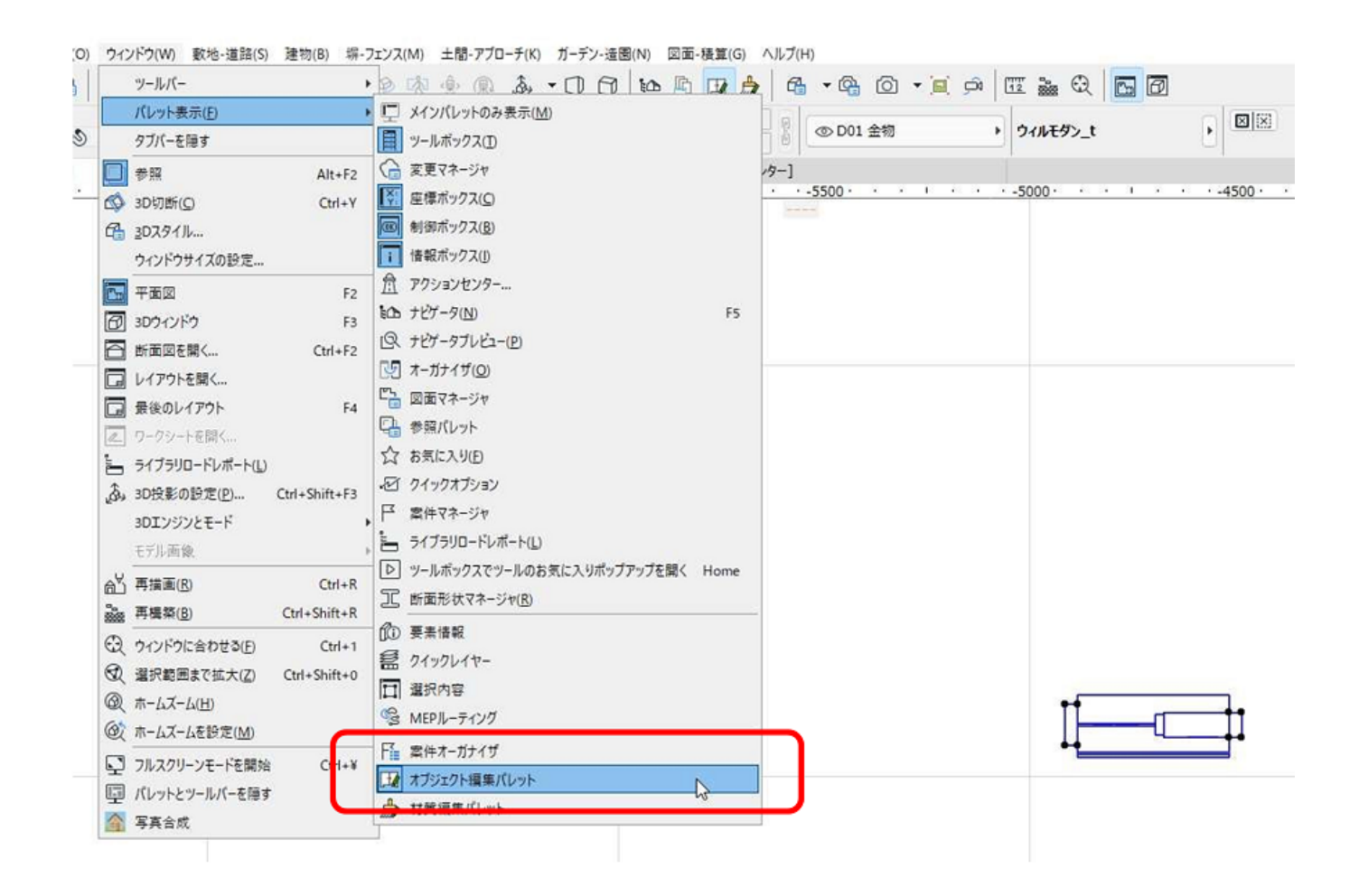

## **RIKCAD 11**

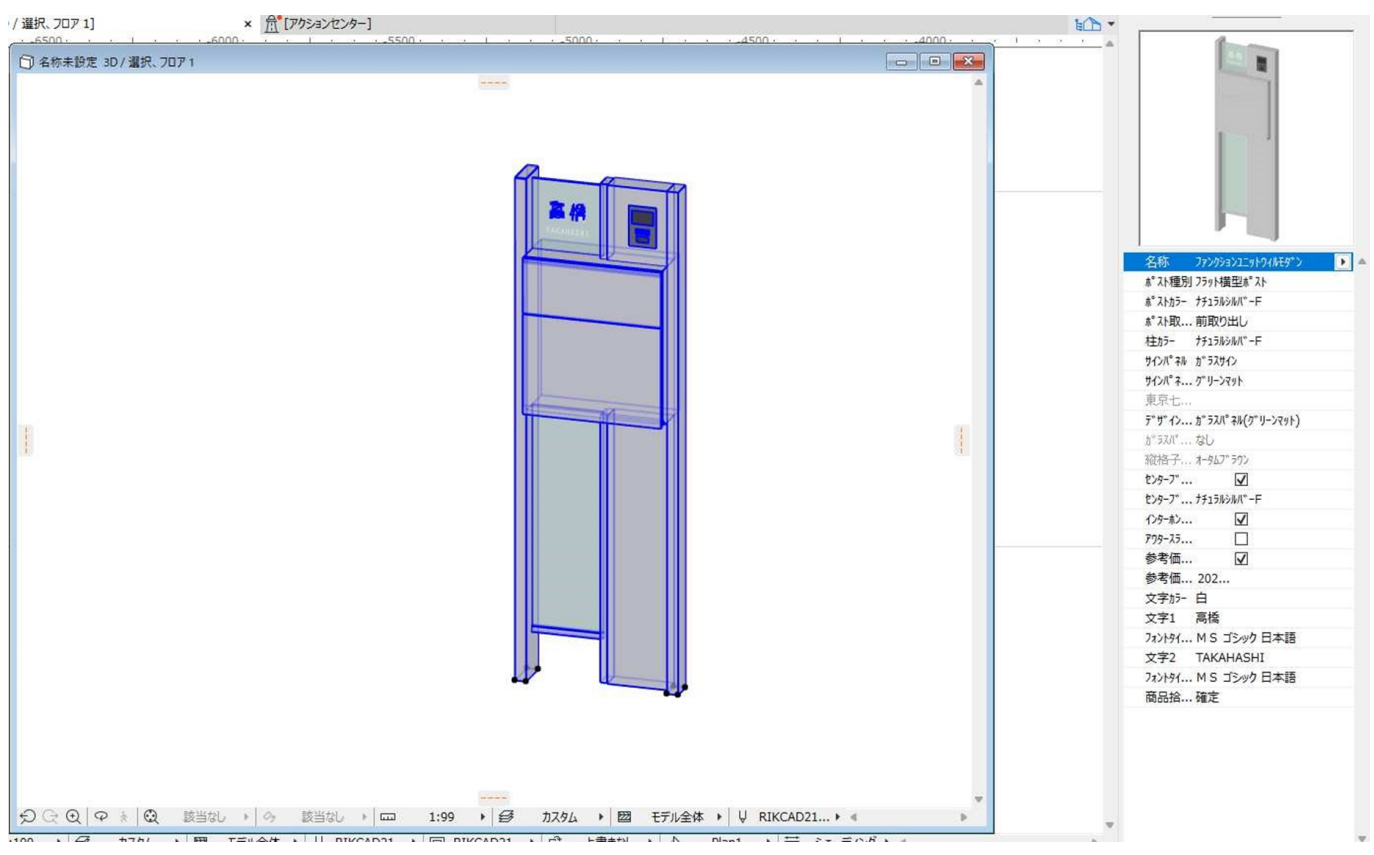

## **RIKCAD 11**

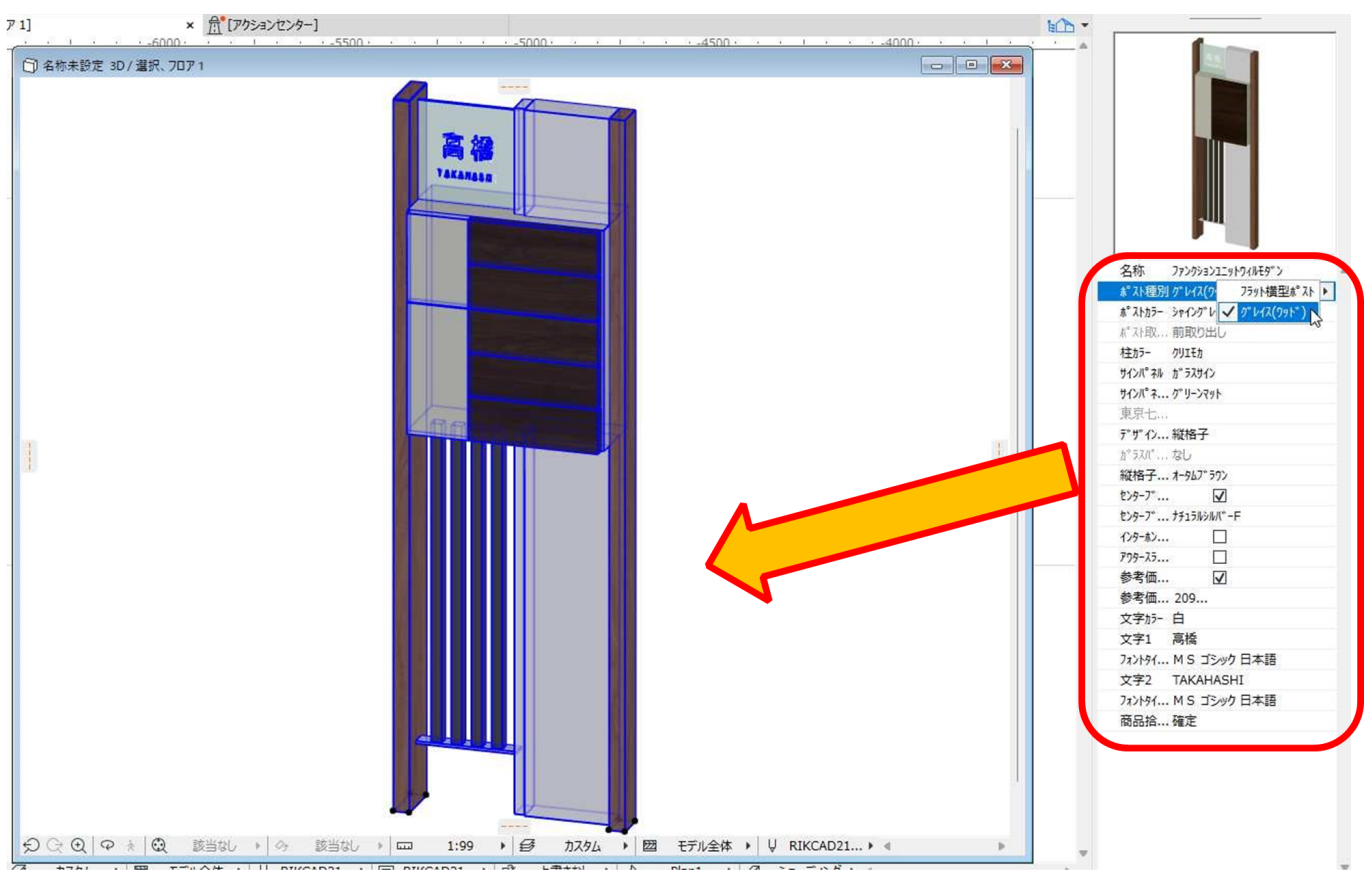

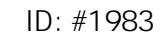

 $: 2022 - 06 - 22 11:26$ 

製作者: 中田